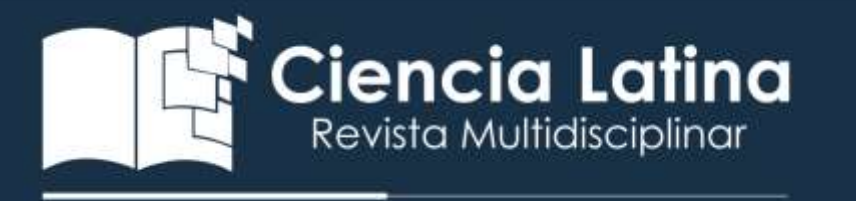

# DOI: [https://doi.org/10.37811/cl\\_rcm.v6i5.3193](https://doi.org/10.37811/cl_rcm.v6i5.3193)

Análisis y diseño de un Sistema de Gestión de Bienes Materiales para la Dirección de Coordinación Regional de Educación Básica.

#### Martha Martínez Moreno

[martha.mm@toluca.tecnm.mx](mailto:martha.mm@toluca.tecnm.mx) <https://orcid.org/0000-0003-3793-6315> Catedrática adscrita al departamento de sistemas y computación del Instituto Tecnológico de Toluca

#### Martha Leticia Martínez Mora

[mmartinezm@toluca.tecnm.mx](mailto:mmartinezm@toluca.tecnm.mx) <https://orcid.org/0000-0001-5675-8329> Catedrática adscrita al departamento de sistemas y computación del Instituto Tecnológico de Toluca Elsa Arzate Hernández [earzateh@toluca.tecnm.mx](mailto:earzateh@toluca.tecnm.mx) <https://orcid.org/0000-0001-7395-249X> Catedrática adscrita al departamento de sistemas y computación del Instituto Tecnológico de Toluca

#### Rocío Elizabeth Pulido Alba

[rpulidoa@toluca.tecnm.mx](mailto:rpulidoa@toluca.tecnm.mx)

<https://orcid.org/0000-001-6878-2094> Catedrática adscrita al departamento de sistemas y computación del Instituto Tecnológico de Toluca

# Josué López Rodríguez

[Jlopezr3@toluca.tecnm.mx](mailto:Jlopezr3@toluca.tecnm.mx)

<https://orcid.org/0000-0003-0232-7931>

Estudiante de la Carrera de Ingeniería en sistemas computacionales Del Instituto Tecnológico de Toluca

#### RESUMEN

En el tecnológico Nacional de México, es necesario que, durante la formación académica del ingeniero en sistemas computacionales, al desarrollar un producto de software, el estudiante elija una metodología de desarrollo, además que use herramientas de modelado y construcción de diagramas UML para el diseño e implementación. Por otra parte, que aporte sus conocimientos en el desempeño de funciones propias de un ingeniero, resolviendo problemas reales en el ámbito profesional. El presente trabajo de investigación describe el proceso de análisis y diseño de un producto de software denominado Sistema de gestión de bienes materiales para la dirección de coordinación regional de educación básica, el cual permite gestionar, controlar y darles seguimiento a los recursos materiales.

Utilizando un modelo en cascada en el que el desarrollo de software, así como a detalle el proceso de unificación de diseño del prototipo y establecimiento de secuencias del software, a partir de un análisis de requisitos de usuario.

Entre la descripción también se detalla el uso de herramientas para la creación de los diagramas UML que representan los procesos a automatizar y los datos resultantes de cada etapa.

*Palabras clave: análisis, diseño de software, diagramas, UML, producto, sistema.* 

Correspondencia: Martha Martínez Moreno. [martha.mm@toluca.tecnm.mx](mailto:martha.mm@toluca.tecnm.mx)

Artículo recibido: 10 agosto 2022. Aceptado para publicación: 10 septiembre 2022.

Conflictos de Interés: Ninguna que declarar

Todo el contenido de Ciencia Latina Revista Científica Multidisciplinar, publicados en este sitio están disponibles bajo Licencia [Creative Commons](https://creativecommons.org/licenses/by/4.0/deed.es) **(cc) BY** 

Como citar: Martínez Moreno, M., Martínez Mora, M. L., Arzate Hernández, E., Pulido Alba, R. E., & López Rodríguez, J. (2022). Análisis y diseño de un Sistema de Gestión de Bienes Materiales para la Dirección de Coordinación Regional de Educación Básica. Ciencia Latina Revista Científica Multidisciplinar, 6(5), 1751-1774. [https://doi.org/10.37811/cl\\_rcm.v6i5.3193](https://doi.org/10.37811/cl_rcm.v6i5.3193)

# Analysis and design of a Material Goods Management System for the Regional Coordination Directorate of Basic Education.

# **ABSTRACT**

In the Tecnológico Nacional de México, it is necessary that, during the academic training of the computer systems engineer, when developing a software product, the student chooses a development methodology, in addition to using modeling tools and construction of UML diagrams for the design. and implementation. On the other hand, to contribute their knowledge in the performance of functions typical of an engineer, solving real problems in the professional field. This research work describes the process of analysis and design of a software product called Material Assets Management System for the Regional Coordination Directorate of Basic Education, which allows managing, controlling and monitoring material resources.

Using a waterfall model in which software development, as well as in detail the process of prototype design unification and establishment of software sequences, from an analysis of user requirements.

The description also details the use of tools for the creation of UML diagrams that represent the processes to be automated and the resulting data from each stage.

Keywords: analysis, software design, diagrams, UML, product, system.

## **INTRODUCCIÓN**

En el Tecnológico Nacional de México, la carrera de ingeniero en sistemas computacionales, tiene como objetivo el formar profesionistas líderes con visión estratégica y amplio sentido ético; capaz de diseñar, desarrollar, implementar y administrar tecnología computacional para aportar soluciones innovadoras en beneficio de la sociedad. (TECNM, 2022). Para el cual se deberán desarrollar competencias en el transcurso de su recorrido reticular, hasta alcanzar los perfiles de egreso que le permitan desenvolverse en el ámbito laboral. Una de las competencias enfocadas en el desarrollo de software es desarrollar y administrar software para apoyar la productividad y competitividad de las organizaciones cumpliendo con estándares de calidad, lo que implica resolver problemas reales en las organizaciones, instituciones o empresas que cumplan con un modelo, estructura o metodología y que al final del producto desarrollado, la calidad se refleje en el uso, la documentación o la validación por parte del usuario final.

Para esta publicación, se describirán las etapas de desarrollo de software utilizado, el proceso de obtención de requisitos, los diagramas UML y herramientas utilizadas para su creación, así como el resultado del producto de software que resuelve un problema real en una organización, a través del sistema de gestión de bienes materiales para la coordinación regional de educación básica.

#### Marco conceptual

Un programa es una serie de órdenes o instrucciones ordenadas con una finalidad concreta que realizan una función determinada. (Pérez, 2015) Claro que para esta investigación es muy claro el uso de un programa que logre disminuir el esfuerzo sobre el manejo de información.

La ingeniería de software es una aplicación práctica del conocimiento científico para proveer metodologías y técnicas que ayuden a desarrollar sistemas de software a tiempo, y a su vez que aseguren que el desarrollador cumpla con las expectativas de calidad y permanezca dentro del presupuesto. Los sistemas de software necesitan evolucionar con las necesidades de los usuarios finales y el ambiente de destino (Parrales, 2021).

Los proyectos están sujetos a cambios constantes debido a que los requerimientos son complejos, necesitan ser actualizados cuando se descubren errores y cuando los desarrolladores tienen una mejor comprensión de la aplicación. En la Figura 1. Se muestran las etapas del software.

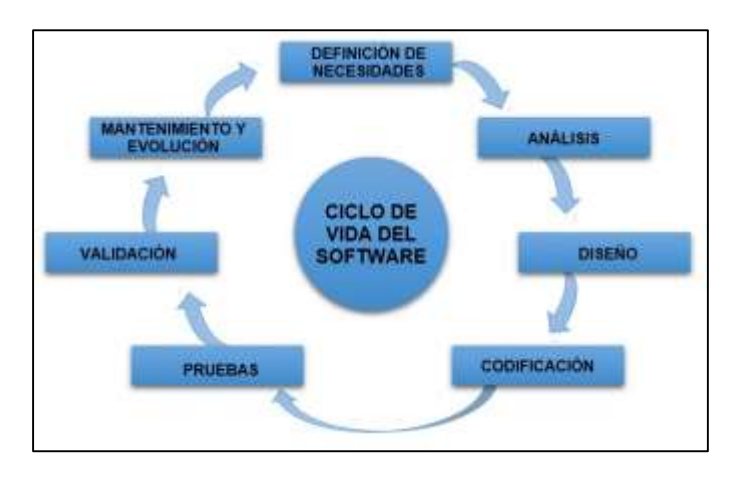

*Figura 1. Etapas del desarrollo de Software*

Fuente: <https://ciclodevida.net/del-software>

Aplicación es un término que proviene del vocablo latino applicatĭo y que hace referencia a la acción y el efecto de aplicar o aplicarse (poner algo sobre otra cosa, emplear o ejecutar algo, atribuir). Por ejemplo: "Tengo que darme una nueva aplicación de la vacuna antes de viajar a África", "La aplicación será por vía intravenosa para acelerar los tiempos", "Lo interesante de este cuchillo es que tiene varias aplicaciones: puede utilizarse para cortar quesos blandos, para pelar frutas o para quitar las espinas del pescado" (Merino, 2020). Para el caso desarrollado, se utilizó una aplicación de escritorio, el cual es un producto de software instalado en cada puesto de trabajo y se conectará a través de Internet con la base de datos. La principal ventaja de este sistema será la rapidez de uso ya que podrán incorporar todos los controles de escritorio y todos los eventos asociados a ellos. Como principal desventaja es la gestión de actualizaciones que nos obligará a actualizar todos los programas instalados en cada puesto de la empresa cuando implementemos evoluciones o corrijamos fallos. Esto nos obligará a diseñar un sistema automático de gestión de actualizaciones ya que un usuario con un software obsoleto puede dañar la base de datos. Según la definición de (Rasjido, 2013), lo identifica como programas que se instalan y/o ejecutan en un ordenador, incluso si la aplicación trabaja con datos a través de la Web. Este tipo de aplicaciones están limitadas a su portabilidad, ya que, de acuerdo con (Álvarez, 2018), si se implementa para un entorno Windows, solo en equipos de ese tipo funcionará y no podremos usarla en una Tablet o un teléfono (Álvarez, 2018).

#### Base de Datos

Una base de datos es una colección organizada de información estructurada, o datos, típicamente almacenados electrónicamente en un sistema de computadora. Una base de datos es usualmente controlada por un sistema de gestión de base de datos (DBMS). En conjunto, los datos y el DBMS, junto con las aplicaciones que están asociados con ellos, se conocen como un sistema de base de datos, que a menudo se reducen a solo base de datos(Oracle, 2021). Generalmente requiere un programa completo de software de base de datos, que se conoce como sistema de administración de bases de datos (DBMS). Un DBMS sirve como una interfaz entre la base de datos y sus usuarios o programas finales, lo que permite a los usuarios recuperar, actualizar y administrar cómo se organiza y optimiza la información. Un DBMS también facilita la supervisión y el control de las bases

de datos, lo que permite una variedad de operaciones administrativas, como la supervisión del rendimiento, el ajuste, las copias de seguridad y la recuperación (Oracle, 2021).

Por otra parte, habrá que describir lo que es un inventario, el cual consiste en un listado ordenado y valorado de productos de la empresa. (Cruz Fernández, 2017). Por lo que el tener una buena gestión sobre un inventario nos permite controlar y ubicar los productos, reduce las tareas administrativas por lo que este punto nos permitirá dar una guía sobre la problemática que se tiene y se busca resolver. Para ello, es necesario la gestión de Inventarios, ya que gracias a su buen manejo podemos implementar una flexibilidad en las operaciones que realizamos en cuanto al control de la fabricación y comercialización de nuestras mercancías; por lo tanto, son tomados como una necesidad absoluta en la organización. (Ramos Menéndez, 2013)

El proceso de verificar el desempeño de distintas áreas o funciones de una organización, le denominaremos control interno. Usualmente implica una comparación entre un rendimiento esperado y un rendimiento observado, para verificar si se están cumpliendo los objetivos de forma eficiente y eficaz, el control permite tomar acciones correctivas cuando sea necesario. Según (Delgado, 2017) es el conjunto de acciones interrelacionadas, sistemáticas y continuas, integradas a los procesos y actividades, con un enfoque de mejoramiento continuo, efectuadas por la dirección y el resto del personal de una entidad con vistas a garantizar el cumplimiento de la misión y objetivos institucionales con una seguridad razonable. En la Figura 2. Se muestra un diagrama sobre todos los componentes que se tienen en el control interno.

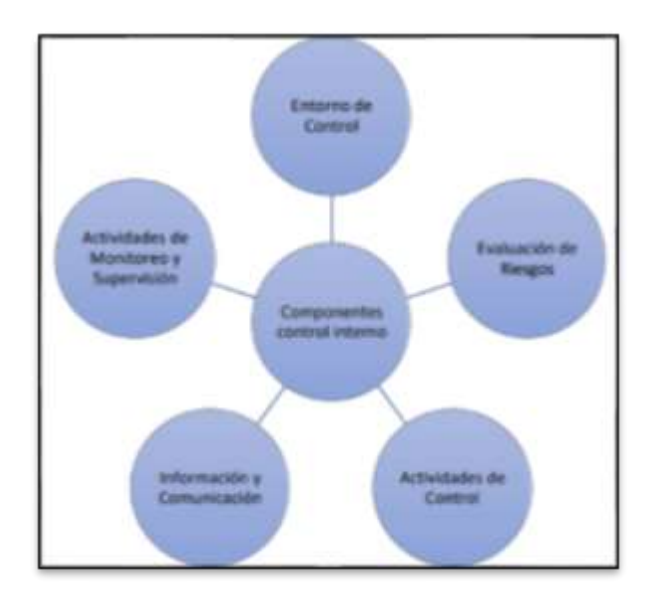

*Figura 2. Componentes de control interno.* 

Fuente: María, Fierro Martínez Ángel, Contabilidad de Activos 2019

# Marco Contextual

La Dirección de Coordinación Regional de Educación Básica, tiene como objetivo: Coordinar y asesorar la operatividad de las Subdirecciones de Educación Básica para la ejecución de planes, programas y proyectos de escuelas de educación básica y para personas jóvenes y adultas del Subsistema Estatal con base a la normatividad federal y estatal vigente.

Dentro de sus funciones están:

• Coordinar la difusión de la normatividad complementaria para la operación de las escuelas de Educación Básica y parar personas jóvenes y adultas.

• Atender y dar seguimiento a las quejas y denuncias relacionadas con la presentación de servicios de Educación Básica para personas jóvenes y adultas.

Coordinar acciones con las autoridades correspondientes para realizar los movimientos administrativos de personas servidoras publicas adscritas a las escuelas de Educación Básica para personas jóvenes y adultas por problemática institucional.

• Coadyuvar en la formulación y revisión de contratos y convenios de Educación Básica que pretenda celebrar la Secretaria de Educación.

• Coordinar acciones con las Subdirecciones Regionales de Educación Básica que permitan llevar a cabo el monitoreo de redes sociales y medios de comunicación para establecer escenarios y prospectivas para la prevención, detección y atención a crisis escolares.

• Coordinar acciones con las subdirecciones Regionales de Educación Básica para el fortalecimiento de prácticas de convivencia educativa, sana, incluyente y formativa en las escuelas de Educación Básica.

• Coordinar acciones con las Subdirecciones Regionales de Educación Básica para la distribución de los libros de texto, recursos educativos gratuitos y materiales de apoyo al trabajo docente.

• Coordinar y supervisar que las Subdirecciones Regionales de Educación Básica den seguimiento a la integración de la estadística educativa y registros de bienes muebles e inmuebles de las escuelas de Educación Básica.

• Vigilar la aplicación de los instrumentos de mejora continua de la educación, atendiendo los lineamientos de la Comisión Nacional para la Mejora Continua de la Educación.

En la Figura 3, se muestra una representación la estructura algunos puestos dentro de la Dirección de Coordinación Regional de Educación Básica que forma parte de la Secretaría de Educación.

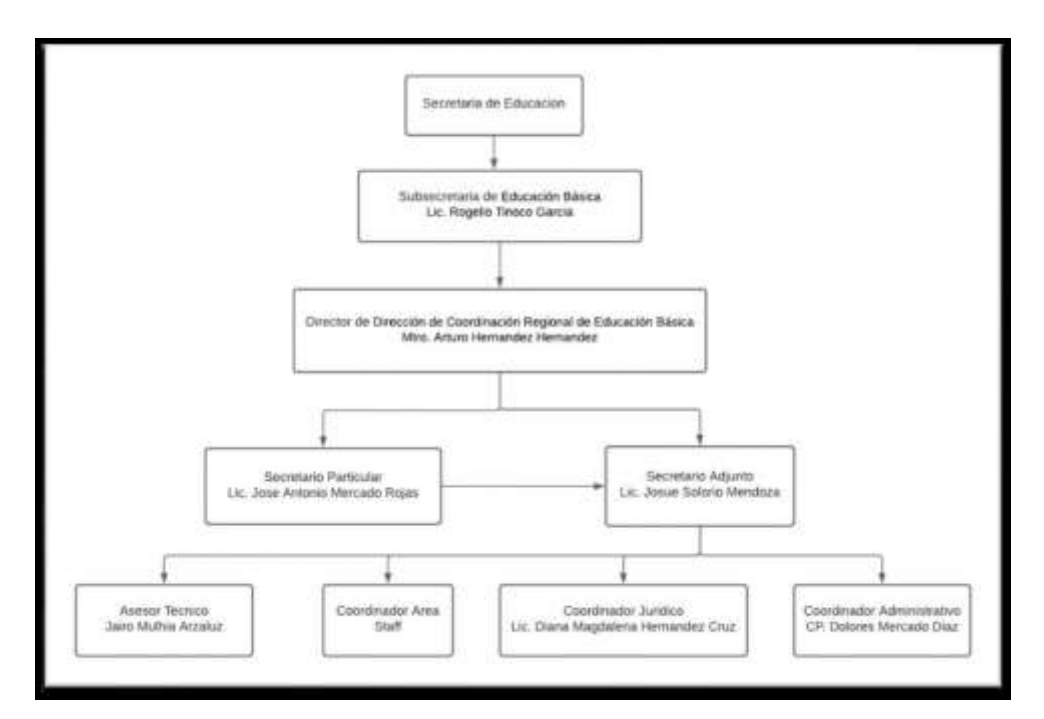

*Figura 3. Organigrama Secretaría de Educación*

#### Fuente: Jaime Lopez Arriola

Las empresas necesitan aprovisionarse de bienes y servicios para el desarrollo de sus actividades. Estos aprovisionamientos se acumulan en las empresas y deben ser gestionados para su correcta manipulación y conservación. Para el desarrollo de la gestión del almacén se llevan a cabo los inventarios en los que se detallan de forma ordenada los contenidos de bienes que las empresas tienen en sus instalaciones. La elaboración, desarrollo y control del inventario en la empresa es una función que está relacionada con el volumen de su actividad, siendo esta función muy compleja e importante en las grandes empresas industriales y comerciales. (Cruz Fernández, 2017)

Dentro de las dependencias de Gobierno de forma muy similar se necesita tener un control sobre todos aquellos recursos materiales que tengan a su disposición por lo que es un punto que puede mostrarse como una tarea muy complicada si no se tiene alguna herramienta para gestionar la información que se tiene.

Actualmente en la Dirección de Coordinación Regional de Educación Básica ubicada en Emilio Baz No. 109 Col. La Merced, Toluca, Estado de México, el personal que administra el control de recursos materiales del área administrativa realiza los siguientes procesos de siguiente manera:

• En cualquier momento del año se generan adquisiciones, transferencias, reparaciones o bajas de cualquier tipo de equipo de cómputo o mobiliario por lo que se debe guardar un historial de estos movimientos en el que se necesita actualizar a dónde se destinó o el nombre del área a la que se envió, la fecha en que se efectuó, si fue aprobado por personal a cargo y además del tipo de movimiento que se realiza, igualmente agregando algunos detalles ya establecidos en su inventario adscrito a la Dirección antes mencionada.

• Existe un control sobre los recursos materiales que maneja la Dirección, así como de las personas a quienes se les asignan recursos materiales, por lo que a cada individuo se le destina equipo y mobiliario para uso personal, el cual dicho control se lleva en un formato llamado: Ficha de Resguardo Personal, en la que se incluye una lista de todos aquellos materiales con los que ya cuenta, esto para control de bienes patrimoniales y control interno.

• Por política 3 veces al año se deben generar reportes de todo el inventario que se tiene y de aquellos cambios que se generaron en el historial de movimientos durante estos lapsos de tiempo, para posteriormente entregar la información a otra área que gestiona datos del inventario y que revisa que esta concuerde con datos que ellos mismos tienen.

• Dentro de los equipos que se tienen en existencia se encuentran vehículos que se utilizan para la movilidad de diversas actividades, por lo que al momento en el que se ocupan se debe tener presente que al llegar a 10,000 kilómetros más de uso a partir del último kilometraje guardado es vital realizar el servicio correspondiente a este y cuando se presente dicho servicio se debe registrar todos los detalles correspondientes como donde se llevó a cabo, quien fue la persona encargada de llevarlo, la fecha de del día que se realizó, además de los datos solicitados en el formato: Requisición de Servicio al Vehículo. A su vez 2 veces al año se requiere hacer las verificaciones físicas sobre posibles imperfecciones que tengan como los estados físicos del vehículo hasta la fecha, al igual que accidentes o choques que se hayan presentado.

## Objetivo General

Desarrollar una aplicación local para gestionar, controlar y darle seguimiento a los recursos materiales que existen dentro de la Dirección de Coordinación Regional de Educación Básica.

## Metodología de desarrollo de software a implementar

El modelo en cascada es un proceso de desarrollo secuencial, en el que el desarrollo de software se concibe como un conjunto de etapas que se ejecutan una tras otra. Se le denomina así por las posiciones que ocupan las diferentes fases que componen el proyecto, colocadas una encima de otra, y siguiendo un flujo de ejecución de arriba hacia abajo, como una cascada (Pablo Domínguez, 2021). En la Figura 4 se observa la secuencia de la Metodología Cascada a utilizar.

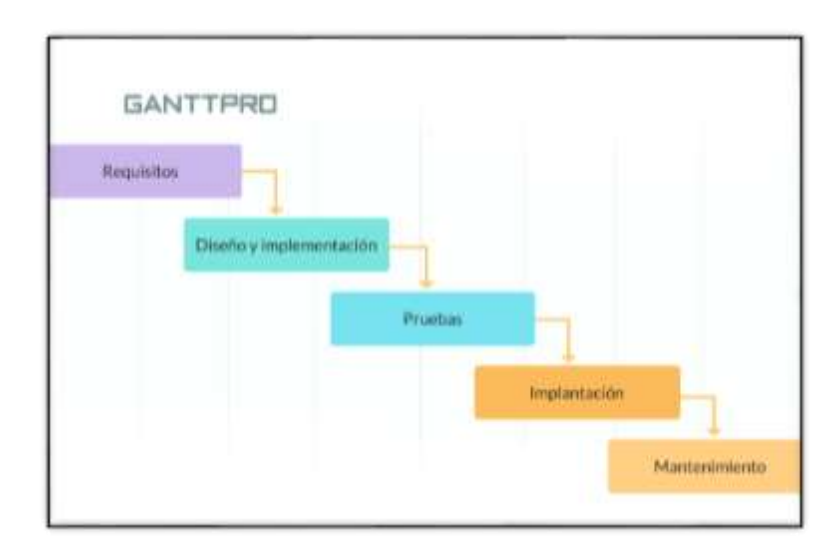

*Figura 4. Metodología de Cascada*

Fuente: <https://blog.ganttpro.com/es/metodologia-de-cascada/>

Este método para el desarrollo del software es una elección adecuada por la arquitectura que lo compone, cada una de las fases de este permitirán un mejor desarrollo pues es claro que al ser una de las más utilizadas tiene veracidad de la eficacia que se tiene.

Algunas ventajas que se toman en cuenta son las siguientes:

- Estructura sencilla y fácil de diferenciar entre cada una de sus fases
- Documentación apropiada y concisa en cada una de las etapas para un mejor entendimiento de lo que está realizando

El tiempo invertido dentro de las primeras etapas logra evitar dificultades a mitad o a tiempos finales de su desarrollo

#### Herramientas para la Obtención de Información

Para la obtención de requerimientos del sistema se elaboró una entrevista, la cual fue aplicada al usuario del control de los movimientos de los bienes materiales dentro de la dirección, esta consta de 15 preguntas. También se utilizó la técnica de observación de documentos de control interno para identificar la información requerida por el usuario.

Producto del análisis de los datos recopilados en la entrevista se establecieron los siguientes requisitos funcionales:

- $\checkmark$  Altas, bajas, modificaciones y transferencias de bienes muebles
- $\checkmark$  Altas, bajas, modificaciones y transferencias de bienes informáticos
- $\checkmark$  Altas, Bajas, modificaciones, asignación y transferencias de vehículos
- $\checkmark$  Semáforo para verificación, mantenimiento y consulta de vehículos
- Generación de reporte sobre vehículos de la Dirección
- $\checkmark$  Registro y consulta sobre Comprobación de combustibles y lubricantes
- $\checkmark$  Alta, consulta y modificaciones de empleados
- $\checkmark$  Cambio de resguardatario
- Generación de reporte sobre bienes SICOPA en la Dirección,
- $\checkmark$  Altas de bienes personales
- $\checkmark$  Historial de movimientos
- Consulta de bienes de toda la Dirección
- $\checkmark$  Reporte de bienes de la Dirección
- $\checkmark$  Conexión con almacenamiento en la nube
- Generación y consulta de Ficha Técnica de Resguardo.

# Unified Modeling Language (UML)

Es un modelo para la construcción de software orientado a objetos que ha sido propuesto como estándar de ISO por el OMG. Consta de un conjunto de tipos de diagramas interrelacionados, dentro de los cuales se utilizan elementos del modelo, que sirven parar describir distintos aspectos de la estructura y la dinámica del software. (Falgueras, 2021)

Al ser un estándar dentro del modelado de diagramas como los de clases, casos de uso entre otros, brinda el visualizar, especificar y documentar aquello que se desarrollara dentro del desarrollo de un sistema sin importar la magnitud, este lenguaje de modelado nos provee una adaptación a las metodologías que se ocupen dentro del proceso de elaboración de un sistema.

## Diseño de UML

Los diagramas de Lenguaje de modelado unificado (UML) representan el diseño y la arquitectura de algún sistema o software los cuales fueron parte fundamental para el desarrollo del sistema. Durante el desarrollo de los requisitos del sistema se hizo uso del programa StarUML.

Los diagramas principales son:

- Diagrama de clases. Este diagrama, el más común en el desarrollo de software, se usa para representar el diseño lógico y físico de un sistema, y muestra sus clases.
- Diagrama de objetos. A menudo, este diagrama se usa como una forma de comprobar la revisión de un diagrama de clases para fines de precisión. En otras palabras, ¿funcionará en la práctica? Muestra los objetos de un sistema y sus relaciones, y ofrece una mejor visión de los potenciales defectos de diseño que necesitan reparación.
- Diagrama de componentes. También conocido como diagrama de flujo de componentes, muestra agrupaciones lógicas de elementos y sus relaciones. En otras palabras, ofrece una vista más simplificada de un sistema complejo al desglosarlo en componentes más pequeños. Cada una de las piezas se muestra con una caja rectangular, que tiene su nombre escrito dentro. Los conectores definen la relación/las dependencias entre los diferentes componentes.
- Diagrama de paquetes. Este se utiliza para representar las dependencias entre los paquetes que componen un modelo. Su objetivo principal es mostrar la relación entre los diversos componentes grandes que forman un sistema complejo.

En la figura 5 se muestra el diagrama de caso de uso sobre Alta de bienes muebles en el cual se tendrá un bien material el cual pasará a ser parte de la Dirección.

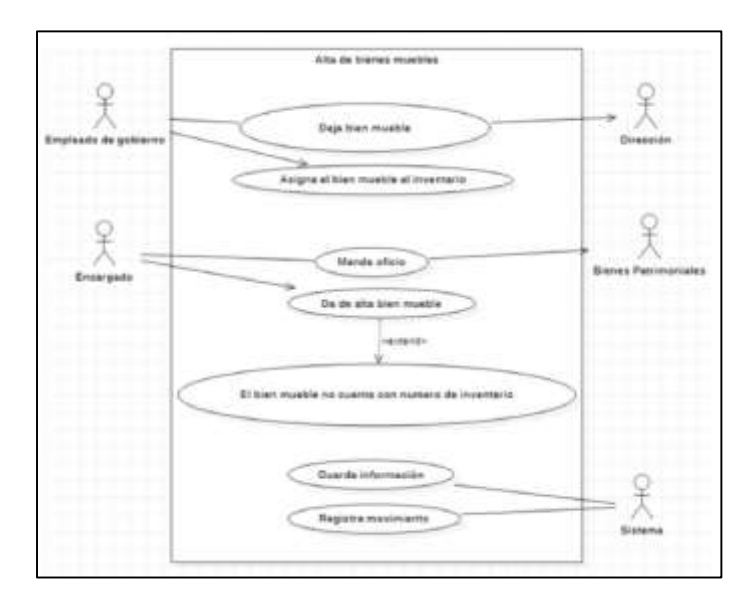

Figura 5. Altas de muebles

En la Figura 6 se muestra el diagrama de caso de uso sobre Transferencia de bienes muebles donde el bien que sea seleccionado se trasladara a un destino fuera de la Dirección.

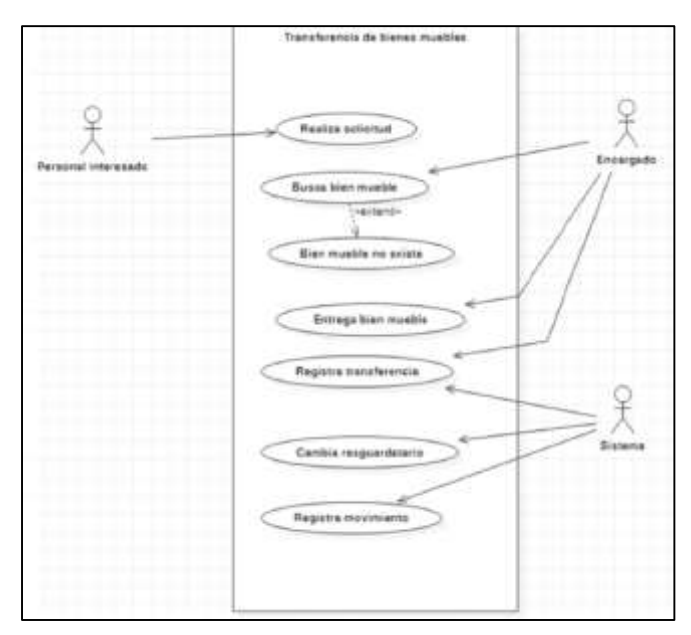

Figura 6. Transferencia de muebles

## Herramientas de Desarrollo de Software

#### Clever Cloud

Es una plataforma de automatización de TI para administrar todas las operaciones además de ser un proveedor de soluciones de PaaS optimizadas por el tiempo de ejecución de la tecnología. También es un proveedor de soluciones SaaS dedicadas a proyectos de DevOps. Esta herramienta se ocupó como el proveedor del gestor de la base de datos ya que proporciona el uso de MYSQL mediante la nube.

De inicio se crea la base de datos ingresando a Clever Cloud en el cual se selecciona un complemento como se muestra en la *Figura 7.*

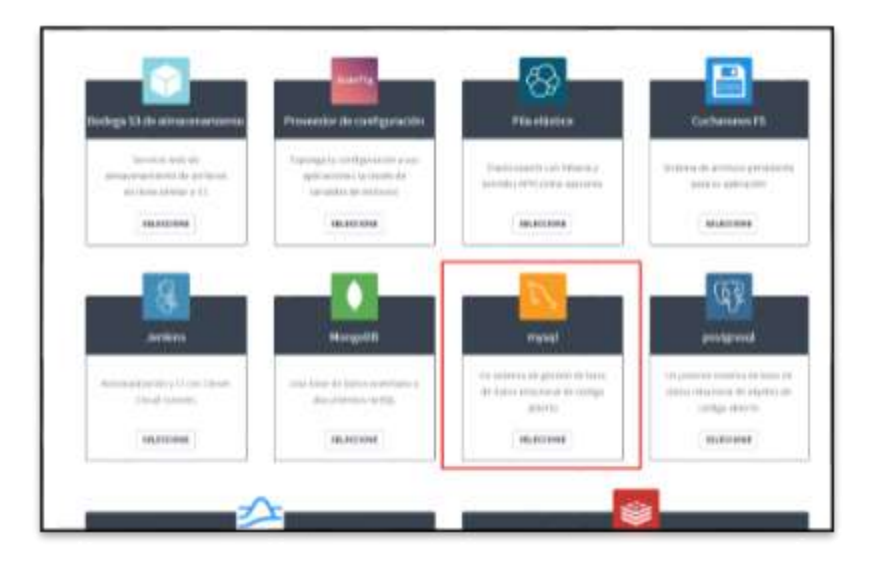

*Figura7. Menú Clever Cloud*

#### Fuente:<https://console.clever-cloud.com/users/me/addons/new>

Posteriormente se selecciona el plan según lo que se requiera, en este caso, solo se ocupará el primero como se muestra en la *Figura 8.*

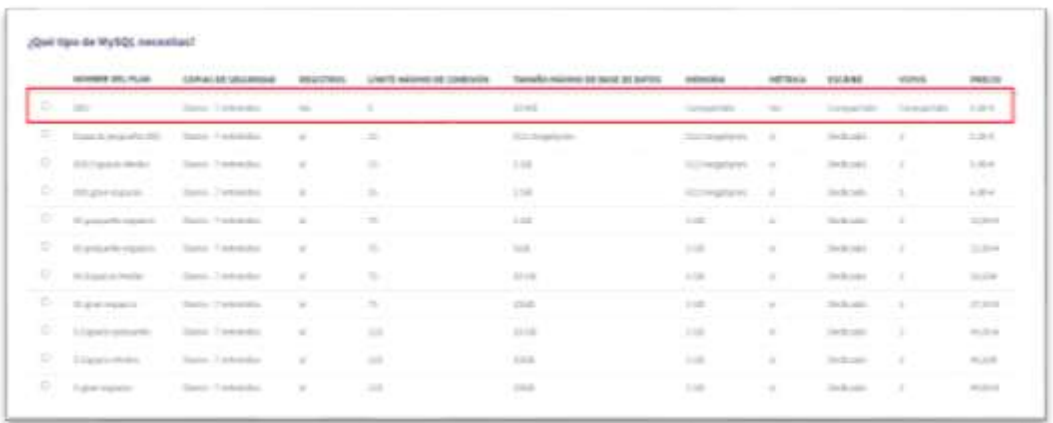

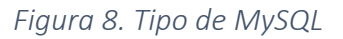

Fuente[: https://console.clever-cloud.com/users/me/addons/new](https://console.clever-cloud.com/users/me/addons/new)

Al término se seleccionará la región donde se almacenarán los datos y el nombre de la Base de datos como se muestra en la *figura 9*.

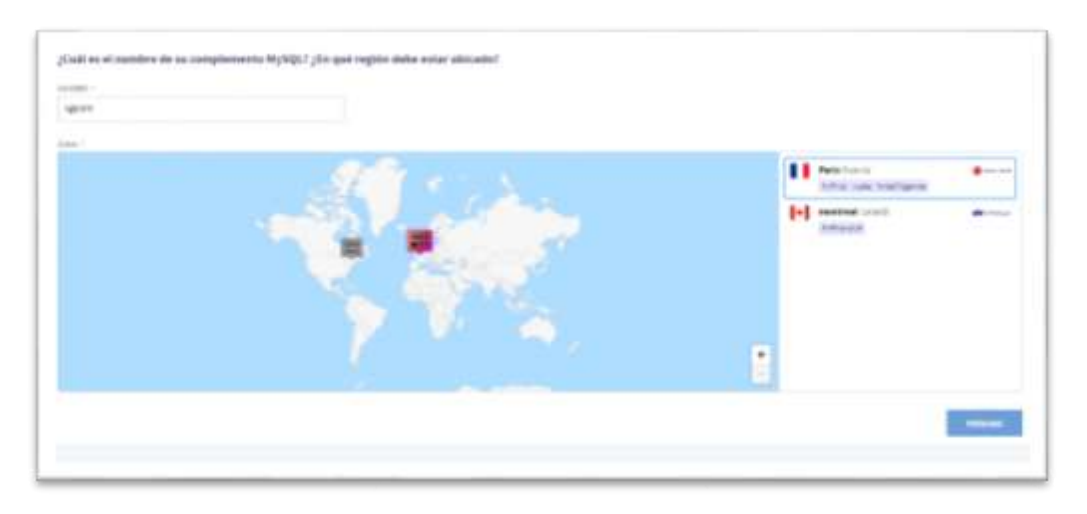

*Figura 9. Región de complemento MySQL*

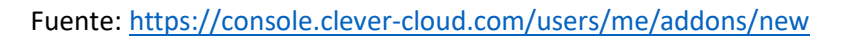

Finalmente, se nos mostrará la base de datos creada y los detalles necesarios como el host, el usuario, contraseña entre otros detalles como se muestra en la *figura* 10.

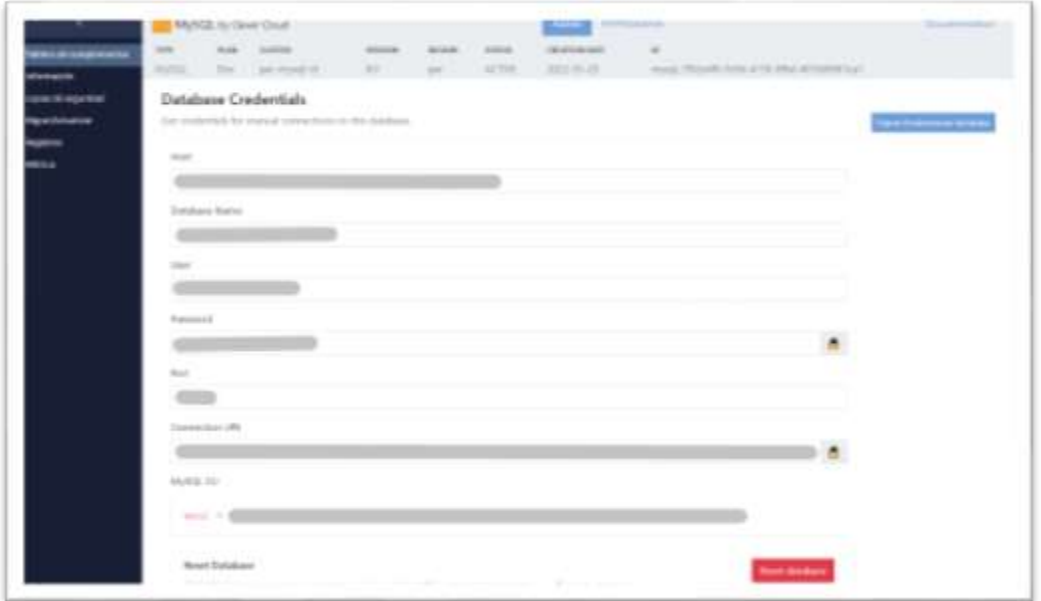

*Figura 10. Panel de Base de datos*

# MySQL

MySQL es el sistema de gestión de bases de datos relacional más extendido en la actualidad al estar basada en código abierto. Desarrollado originalmente por MySQL AB, fue adquirida por Sun MicroSystems en 2008 y ésta su vez comprada por Oracle Corporation en 2010, la cual ya era dueña de un motor propio InnoDB para MySQL (Angel Robledano, 2019). La herramienta de MYSQL fue el gestor de datos para almacenar la información correspondiente al proyecto. MYSQL es una herramienta que al ser fácil de implementar en diversos sistemas ya que provee del rendimiento necesario no solo para grandes proyectos también para sistemas o aplicaciones no tan robustas. La facilidad de uso, mantenimiento, velocidad al realizar operaciones y la seguridad agregando la enorme flexibilidad de uso para distintos lenguajes de programación es justo lo que se busca.

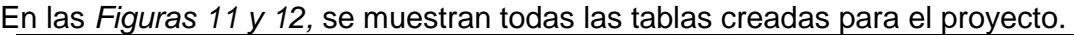

| FLAN<br><b>CUNTIN</b><br>type:                             |            | <b>ANTIBATION</b><br>VERSION                                                                         | <b>SALE MAY</b><br>RESIDNA | <b>NEATUR</b>                 |  |            |                                     |                                       |                         |  |
|------------------------------------------------------------|------------|----------------------------------------------------------------------------------------------------|----------------------------|-------------------------------|--|------------|-------------------------------------|---------------------------------------|-------------------------|--|
| <b>MySQL</b><br>Dwy<br>par-mystices.                       |            | 8.0                                                                                                  | part.                      | <b>ACTIVE</b>                 |  |            |                                     |                                       |                         |  |
| phpMuAdmin                                                 |            | (Three boom/Dilphonics wind encourage that we TR + @ Diddee home/Dilphonics + @ Lite makes).         |                            |                               |  |            |                                     |                                       |                         |  |
| 会副 9 ( ) (3) Q                                             |            | El Browne (Al Stucture     SQL - L Search     Imaarl - Export -   Import - A Operationa - Il Trigure |                            |                               |  |            |                                     |                                       |                         |  |
| <b>Recent, Fascotes</b><br><b>Contractor</b> Communication |            | # Marse<br>1 1 id emploads                                                                           | irt.                       | Colletion                     |  | No. None   | Antiutes Nat Detault Commette Extra | AUTO INCREMENT Filtergy @ Drop w More | Action.                 |  |
| - bonnetBidtpfmmise                                        |            | - 2 Nontbra ampleado                                                                                 |                            | to newer filts (IU) and a     |  | Ten Norw   |                                     |                                       | - Change @ Drea: w More |  |
| <b>New York Committee</b><br><b>Billiones</b>              | $7.3$ area |                                                                                                    |                            | varchar(100) USE general cl   |  | No.: None  |                                     |                                       | Change @ Dog: w More    |  |
| (R.S. blenes personates                                    |            | <b>ELECTRICIAL</b>                                                                                   |                            | vantuat 100) util general vi- |  | No. : None |                                     |                                       | T Charge & Drew, w More |  |
| Bill-It comprobacion combuscions                           |            | $-1$ estatus                                                                                         |                            | to towns IBU (IE) server      |  | No. Alarm  |                                     |                                       | Change @ Drog w More    |  |
| this employees.                                            |            | 1 6 stave_servitor_publico_section(10) arti general of                                               |                            |                               |  | Ten Morra  |                                     |                                       | - Change @ Drug = More  |  |
| IL in manlanimiento vehiculos<br>F. Jr. monthlettak        |            | $7$ coordinacion                                                                                     |                            | vancharCh1) (dfd. gamma) cl   |  | No. None   |                                     |                                       | / Change @ Drop w More  |  |
| 8-31 prestames                                             |            | 1. I silina modifizioni                                                                              | distant.                   |                               |  | Die Siene  |                                     |                                       | Change of Drop, w News  |  |
| <b>Billion</b> vehiculars<br>19-Jr. verficacion valleples. |            | . [] Check if Witnesdor   Bronse Change @ Drap   Primay   Wilmer   Public   Fallent                  |                            |                               |  |            |                                     |                                       |                         |  |

*Figura 11. Tabla empleados de la base de datos*

| <b>TRPE</b><br><b>CLISTIN</b><br><b>FEAR</b>                                                                                                    |   |       | Wikibacks                                                                                                 | BIESICH                   | <b>BIATUS</b>                    |  |                    |                                      |                                                     |                                                        |
|----------------------------------------------------------------------------------------------------|---|-------|----------------------------------------------------------------------------------------------------|---------------------------|----------------------------------|--|--------------------|--------------------------------------|-----------------------------------------------------|--------------------------------------------------------|
| <b>MySQL</b><br>Des<br>purcemysql-ctil                                                                                                    |   |       | 8.81                                                                                                    | <b>DIREC</b>              | ACTIVE                           |  |                    |                                      |                                                     |                                                        |
| phpMuAdmin                                                                                                    |   |       | The Chronic beneated interesting and are collected into that of Milking forecast Michael or C Milking and |                           |                                  |  |                    |                                      |                                                     |                                                        |
| 会到业厂业业                                                                                                    |   |       | [1] Rowse of Sesisters                                                                                    | $11 - 500$                |                                  |  |                    |                                      | - Search 34 least all fapot as legest of Operations | <b>Jul. Sliggers</b>                                   |
| <b>Good Favoles</b>                                                                                                    | o | ٠     | <b>Nummer</b><br>III, vehicala                                                                            | <b>Test</b><br><b>SHE</b> | Cultation:                       |  | No. Alima:         | Amibotes Ault Dafault Comments Extra |                                                     | <b>Action</b><br>AUTO INDIGNENT P Charge @ Drap = More |
| E. J. hommerSUd'lplinkrikov                                                                                                    |   |       | res: Ammonaster                                                                                           |                           | inched30 : offE-presid of        |  | No. None           |                                      |                                                     | Change @ Dras. w. Wres.                                |
| - La Male<br>B-34 Nessa<br>R.St blancs personates<br>E.Jr. comprobacion, continentales<br>E-D1 employees<br>E. DT HUNSENBOOK VATEURS<br>IE. of resultrients.<br>If-ir patterner.<br><b>Bird vehicles</b><br><b>BLSF</b> verificactors vehiculas | 日 |       | marca                                                                                                    |                           | siechar(100), utili, gananal, ol |  | No: Alone          |                                      |                                                     | Charge @ Dras - More                                   |
|                                                                                                    |   |       | abitum & C                                                                                                |                           | swites1335 left peneral it       |  | Filt: Alona        |                                      |                                                     | Change of Drug or More                                 |
|                                                                                                    | o | t.    | kilosoottaja                                                                                              |                           | varcheitti) 185 general ol       |  | No. Alune          |                                      |                                                     | Charge @ Drag = More                                   |
|                                                                                                    |   | ×     | this resolute!                                                                                            |                           | nation(50) 1492 percent of       |  | <b>No. Note:</b>   |                                      |                                                     | Change of Dree, w More                                 |
|                                                                                                    | o |       | no place                                                                                                  |                           | nechar(10), sell general si-     |  | No Nane            |                                      |                                                     | Change @ Driar, w. Wests                               |
|                                                                                                    |   |       | s kleidswje                                                                                               |                           | includibly off present of        |  | No. None           |                                      |                                                     | Change 10 Draw w Middle                                |
|                                                                                                    | o |       | Has vehicule:                                                                                             |                           | verder20; vill peneal of         |  | <b>Rio: Alena:</b> |                                      |                                                     | / Change @ Drug + Mind                                 |
| <b>Roof Printers and Artists</b>                                                                                                    | o | HE.   | tarists :                                                                                                 | $-11$                     |                                  |  | No. Alima          |                                      |                                                     | Change ID Drug w Mary                                  |
|                                                                                                    |   |       | id enginedo ji                                                                                            | $+11$                     |                                  |  | No. Atuna-         |                                      |                                                     | Charge 40 One: w Mere                                  |
|                                                                                                    |   |       | descripcion vehicalo contractivity selli pennul si                                                        |                           |                                  |  | Far Time           |                                      |                                                     | . Charge of Driss w Mere                               |
|                                                                                                    |   | $+13$ | entatus                                                                                                   |                           | ischectti MR general si          |  | No. Atone          |                                      |                                                     | Change @ Drug w Moth                                   |
|                                                                                                    |   |       | 12 often moltonion : sie                                                                                  |                           |                                  |  | <b>Big Store</b>   |                                      |                                                     | Change of Drag + Musk                                  |

*Figura 12. Tabla Tabla vehículos de la base de datos*

En la *figura 13* se muestra la conexión a la base de datos.

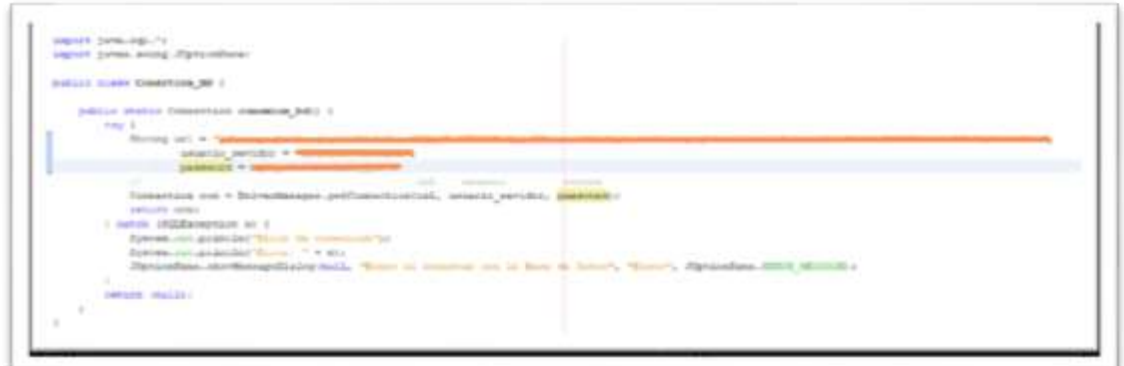

*Figura 13. Conexión a base de datos*

#### Netbeans

NetBeans es un entorno de desarrollo gratuito y de código abierto que en el momento de escribir este artículo está en su versión 7.4. Permite el uso de un amplio rango de tecnologías de desarrollo tanto para escritorio, como aplicaciones Web, o para dispositivos móviles. Da soporte a las siguientes tecnologías, entre otras: Java, PHP, Groovy, C/C++, HTML5. Además, puede instalarse en varios sistemas operativos: Windows, Linux, Mac OS.

# Características principales

Suele dar soporte a casi todas las novedades en el lenguaje Java. Cualquier preview del lenguaje es rápidamente soportada por NetBeans. Asistentes para la creación y configuración de distintos proyectos, incluida la elección de algunos frameworks.

Este IDE dispone de: soporte para crear interfaces gráficas de forma visual, control de versiones, colaboración entre varias personas y resaltados de sintaxis. Además, sus funcionalidades son ampliables mediante la instalación de packs. (Costales, 2017)

El desarrollo total del proyecto fue realizado mediante este entorno debido a algunas facilidades para emplear algunas tareas dentro del desarrollo del sistema.

En la Figura 14 se observa el uso de Netbeans para la conexión con la base de datos

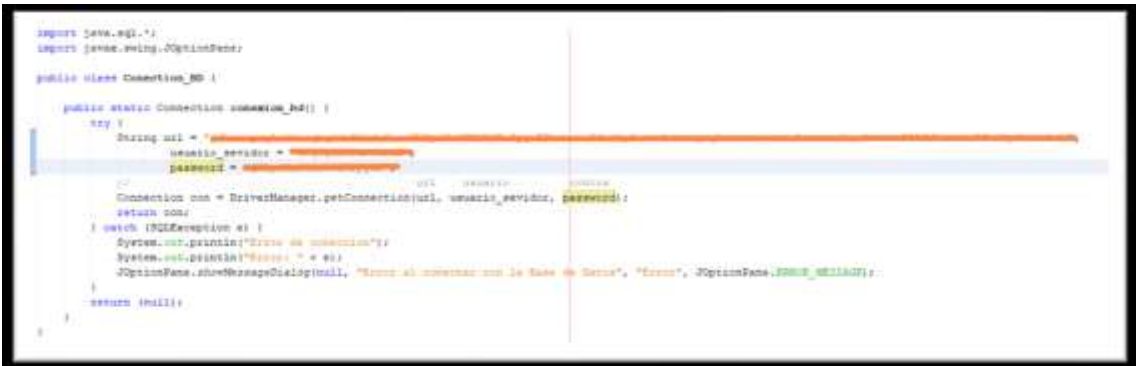

*Figura 14. Código en Netbeans*

Para poder ingresar al sistema es necesario ingresar una contraseña en la Figura 15 muestra el método para validar la contraseña.

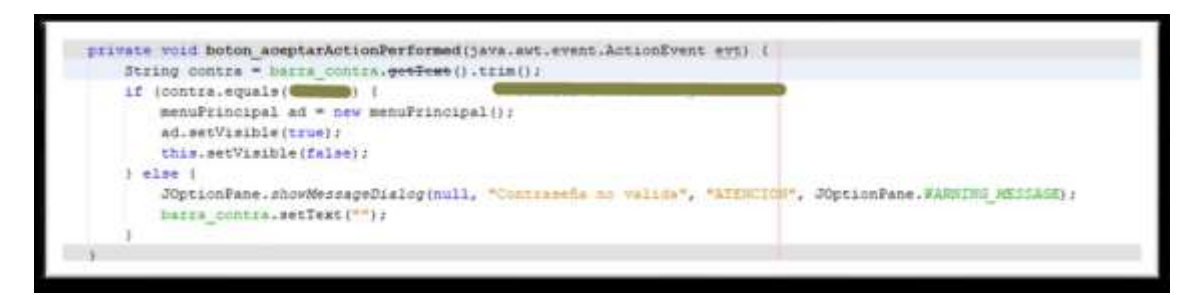

*Figura 15. Código para crear contraseñas*

También hay tecnologías donde se puede usar el pulsar y arrastrar para incluir componentes en nuestro código. Java es un lenguaje de programación de alto nivel con el que se pueden escribir tanto programas convencionales como para Internet. (Sierra, 2015)

Las razones para utilizar esta herramienta se describen a continuación:

- De ningún modo puede depender del tipo de plataforma.
- Java contiene una gran cantidad de librerías que permiten realizar distintas tareas debido a que es un lenguaje orientado a objetos.
- La seguridad que brinda permite tener la confianza de lograr desarrollar aplicaciones de cualquier tipo.
- Es una herramienta gratuita pues permite el código libre por lo que es una gran opción para el desarrollo de código

#### **Whimsical**

Es el espacio de trabajo visual para el pensamiento y la colaboración, que combina diagramas de flujo, estructuras alámbricas, notas adhesivas, mapas mentales y documentos (Whimsical, 2022).

Whimsical existe para ayudar a los trabajadores del conocimiento a comunicarse de manera más efectiva en un lugar de trabajo cada vez más distribuido. La velocidad y la claridad de la comunicación es el factor de éxito más importante en los negocios modernos. De manera más general, nuestro negocio es vender tiempo. Una mejor comunicación significa menos desperdicio. Nuestros clientes pueden hacer las cosas más rápido. Tienen más tiempo (Kaspars Dancis, 2020). Esta herramienta fue fundamental para el diseño de las pantallas que se desarrollarían en el sistema, ya que da una gran facilidad al emplear elementos para estructurar el diseño.

Para el diseño de interfaces se utilizó la herramienta Whimsical el cual puede accederse desde el siguiente link https://whimsical.com/wireframes

El primer diseño que se muestra en la *Figura 16* corresponde a la pantalla de inicio para esta aplicación, se mostrara un inicio de sesión para que el usuario pueda ingresar y tener acceso a todo el contenido.

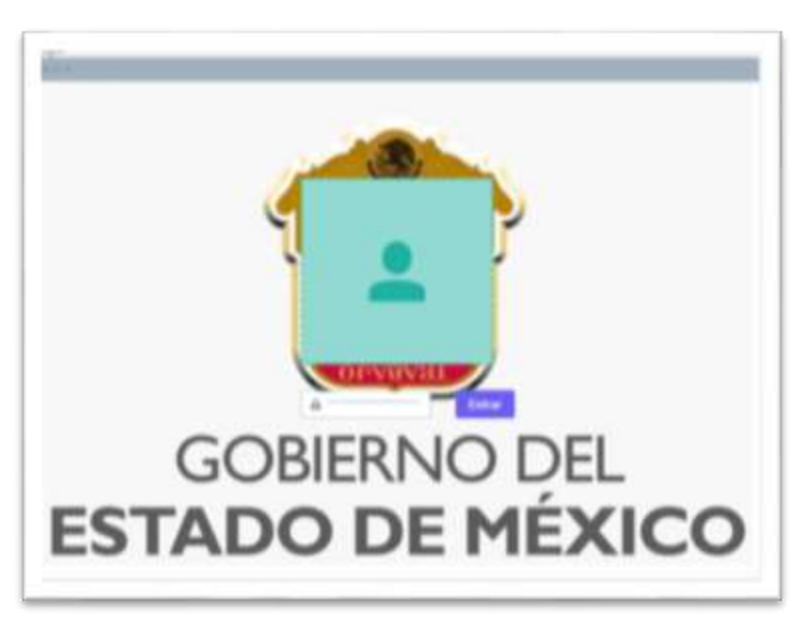

Figura 16. Interfaz Loggin

Posteriormente se mostrará un pequeño menú en la Figura 17 en la cual se tienen 5 principales opciones Bienes, Empleados, Historial de Movimientos, Prestamos, Contacto en las cuales se englobarán todas las actividades de la aplicación.

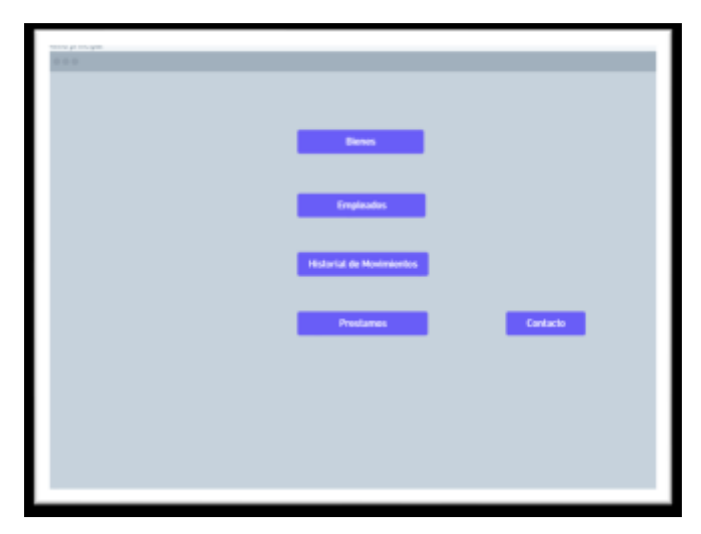

Figura 17. Interfaz Menú principal

En la Figura 18, se muestran los detalles del bien, además de proporcionar un espacio para asignarle un resguardatario y al haber concluido podrá aceptar la asignación con el botón Aceptar.

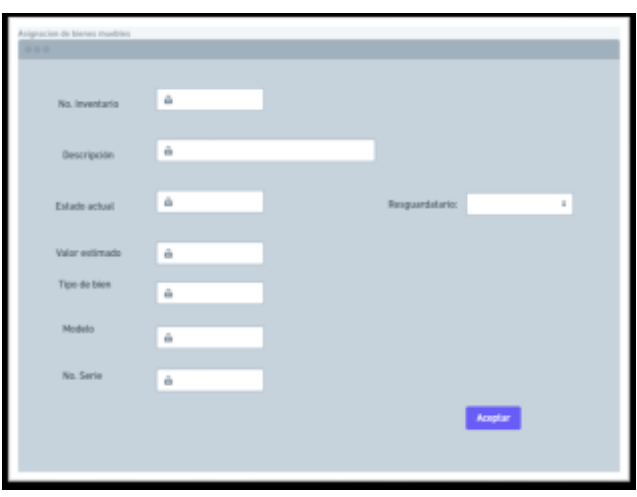

*Figura 18. Interfaz Asignación de bienes muebles*

## RESULTADOS Y DISCUSIÓN

Una vez desarrollada la aplicación de escritorio, el usuário ingresa con su contraseña asignada para poder usarla. En la figura 19, se muestra el menu principal de la aplicación con 4 elementos principales.

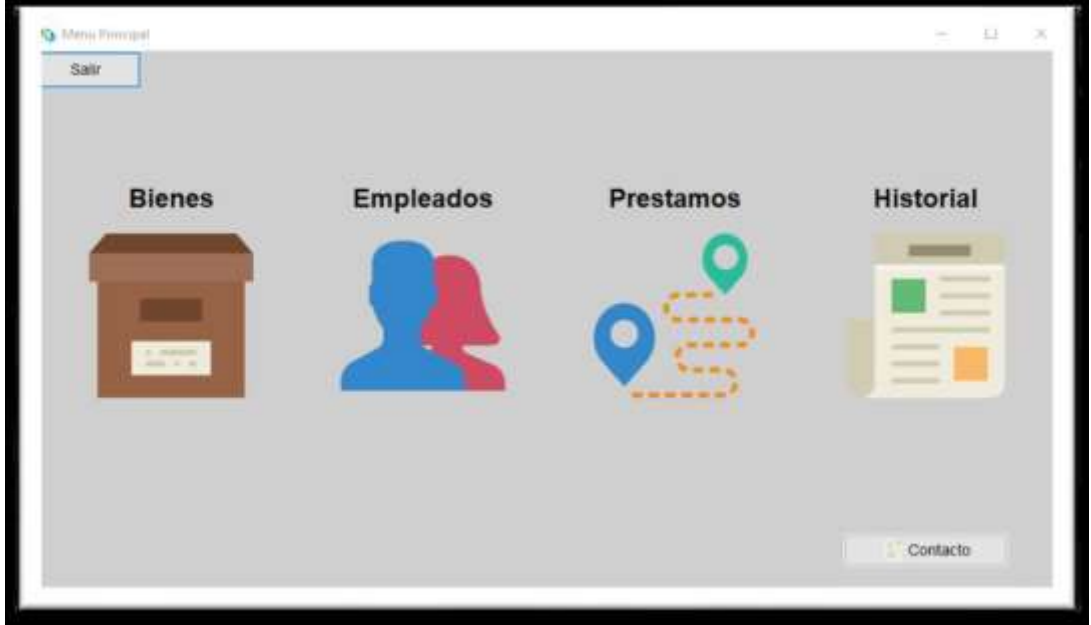

Figura 19. Menú principal

Dentro del menú de bienes en la figura 20, se pueden realizar los siguientes processos: altas, bajas, consultas o modificar información.

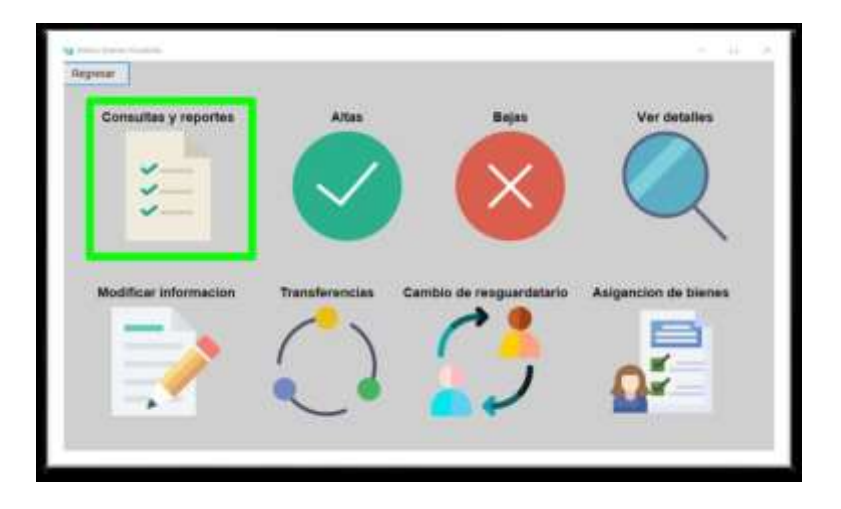

Figura 20. Opciones de bienes

Dentro de las consultas y reportes se puede filtrar información según lo que se desee: buscar por alguna descripción o por alguna categoría, incluso generar un PDF. Para generar un reporte de bajas se usa el botón en la parte superior derecha como se muestra en la figura 21.

|                        | <b>Torricki Mila</b><br><b>Business</b>    | Arlinea           | <b>TRIALAC</b>                  |                     | <b>FRANCHA DA BANK</b> |
|------------------------|--------------------------------------------|-------------------|---------------------------------|---------------------|------------------------|
| No healty to           | أمطح اللوارون                              | MOVER.            | <b>Home WATER</b>               |                     |                        |
| <b>SSD-ESTA</b>        | <b>BELAVIANA CARE</b>                      | <b>HELAPLICAL</b> | <b>BUCHEEDADO</b>               | $3 - 125.41$        | ACTINO                 |
| 734444                 | <b>ESCRITIAKO</b>                          | <b>NO APLICA</b>  | <b>BJENESTHOO</b>               | 9 1500.00           | <b>ACTIVO</b>          |
| <b>SANFORD</b>         | DOCK Transfer do a Communication           | ODER              | <b>BURNIESSAUG</b>              | <b>KYONE</b>        | <b>ACTIVIT</b>         |
| NUMERIA                | <b>DOO Transverse a Diversion de abate</b> | <b>GOOD</b>       | <b><i>DISTRESSOR</i></b>        | & from:             | ACOWO                  |
| <b>BACKTON</b>         | <b>BELAWE</b>                              | <b>ELIMINESEE</b> | ВИСНЕЕТАЛО-                     | 8.198               | <b>ACTIVO</b>          |
| <b><i>INSURANT</i></b> | <b>URLESWAY</b>                            | <b>FOURISTS</b>   | <b><i>BERETH BILLIADELE</i></b> | <b>N. HALLYNING</b> | <b>ACTIVO</b>          |
| <b>BAIMY</b>           | <b>AGEF</b>                                | <b>AGES</b>       | <b>BARNETTHEM</b>               | 8.1.66              | <b>ACTING</b>          |
| ESTANDOFZS             | THEY Transferrito a Diversion do Editorial | ENTY              | <b>MACHESTADO</b>               | <b>9.000</b>        | <b>ACTIVO</b>          |
| <b>FEMINING</b>        | <b>UETE TINNEFERDU ASSOREMASE</b>          | BILTER            | <b>BUCHESTROD</b>               | 多彩照                 | WITHIS                 |
| <b>POWERFORM</b>       | <b>ESCATING 1</b>                          | <b>TERRISAU</b>   | <b>BURNESSING</b>               | <b>S 05.25</b>      | <b>ACTIVO</b>          |
| <b>KJERKOST</b>        | <b>EDOMOR</b>                              | <b>Undering</b>   | MAL ESTRADO:                    | <b>E frint</b>      | <b>ACTIVITY</b>        |
| <b>SUBRISTEE</b>       | ESIDECANDE                                 | <b>BANKCA</b>     | <b><i>SHICHERSTADO</i></b>      | 5.1000.TM           | <b>ACTING</b>          |
| <b>VITAADALA</b>       | MACINE                                     | <b>ROAREA</b>     | <b>WAINESTADO</b>               | <b>E-entra</b>      | <b>ACTIVO</b>          |
| <b>FEBREDIO</b>        | <b>ALETSA</b>                              | <b>ASSISTENT</b>  | <b>BUOLESTADO</b>               | 1.413.00            | <b>ACTIVO</b>          |
| <b>TRUSHES</b>         | ESCHITÓRIOS                                | <b>ADEQUEST</b>   | <b>MAINEEDDO</b>                | E 1000.00           | <b>ACTIVO:</b>         |
|                        |                                            |                   |                                 |                     |                        |

Figura 21. Consultas o reportes

En caso de generar el reporte esperaremos a que nos muestre un mensaje de reporte creado como se muestra en la *figura 22.*

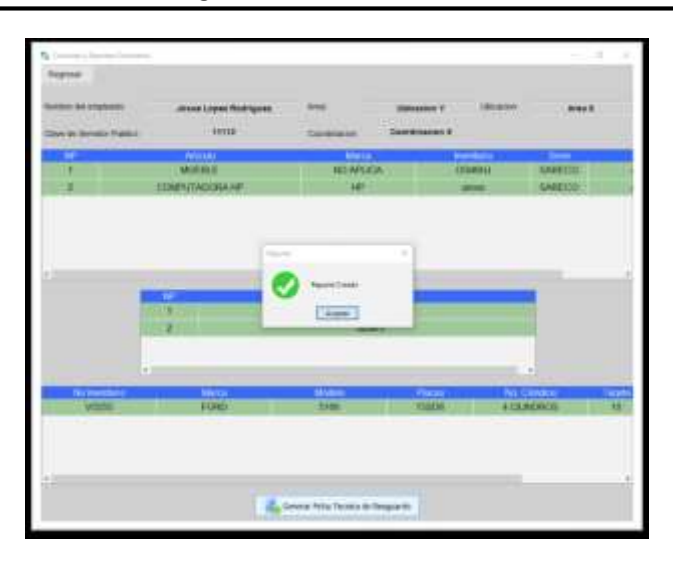

Figura 22. Consultas y reportes de empleados.

El ejemplo de la figura 23, muestra um PDF generado como reporte de una ficha técnica de resguardo.

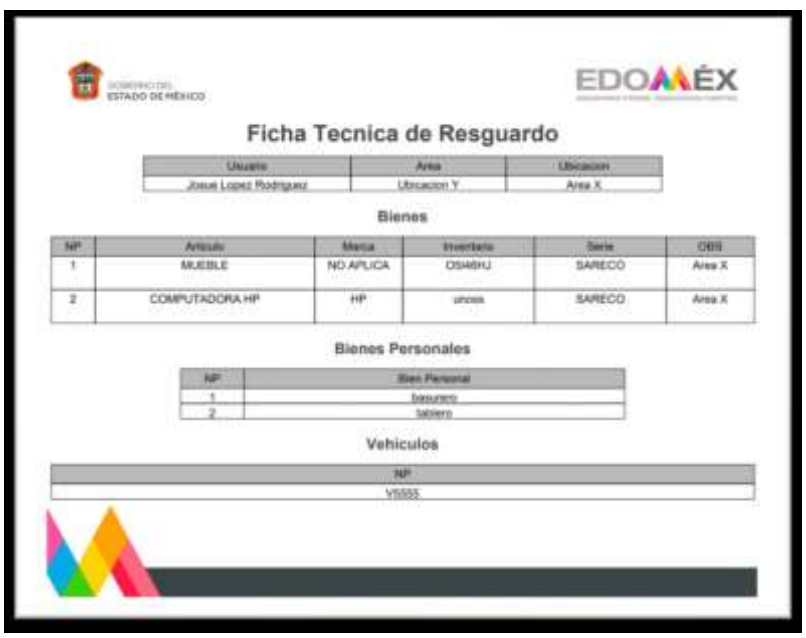

Figura 23. PDF de ficha técnica

Como se puede apreciar el desarrollo de la aplicación es funcional y útil para la administración de bienes dependientes de la institución responsable de los recursos de la Secretaría de Educación Pública.

#### CONCLUSIONES

Las instituciones de orden federal, como la coordinación regional de educación básica dependiente de la Secretaría de Educación Pública, requieren de una administración de bienes ordenado y transparente para la toma de decisiones. De lo contrario, los recursos que la federación otorga para las instituciones de educación serán mal administradas, causando deterioro, pérdidas o desinformación en tiempos de auditorías. El objetivo de este producto desarrollado se cumple al generar una aplicación que permite gestionar, controlar y darles seguimiento a los recursos materiales de la coordinación regional. Por otra parte, las habilidades desarrolladas por el estudiante perteneciente al Tecnológico Nacional de México, de la carrera de Ingeniería en sistemas computacionales, también aplica las habilidades y competencias profesionales de su perfil, desarrollando y administrando software para apoyar la productividad y competitividad de las organizaciones cumpliendo con estándares de calidad.

#### LISTA DE REFERENCIAS

#### Libros

Cruz Fernández, A. (2017). ISBN: 9788491981909 *Gestión de inventarios*. IC Editorial. Fernández, A. C. (2017). Págs. 14. ISBN: 978-84-17224-80-6 El Libro. Obtenido de <https://elibro.net/es/ereader/ittoluca/59186?page=14>

León, R. R. (2007). ISSN 1886-8592. *La diagramación en la arquitectura de información. No Solo Usabilidad.* Obtenido de [www.nosolousabilidad.com](http://www.nosolousabilidad.com/) ISSN 1886-8592.

Martínez Ruiz, H. (2012). ISBN: 9786074817669, 9786074817218. *Metodología de la investigación*. Cengage Learning.

Pérez, J. C. (2015). ISBN: 9788499643441, 9788499640884. *Programación*. RA-MA Editorial.

Sierra, F. J. (2015). ISBN: 9788499643205, 9788478977451 *Java 2: lenguaje y aplicaciones*. RA-MA Editorial.

#### Páginas Web

Álvarez, D. V. (2018). *APLICACIONES WEB VS APLICACIONES DE ESCRITORIO*. Obtenido de [https://webprogramacion.com/356/blog-informatica-tecnologia/aplicaciones-web-vs](https://webprogramacion.com/356/blog-informatica-tecnologia/aplicaciones-web-vs-aplicaciones-de-escritorio.aspx)[aplicaciones-de-escritorio.aspx](https://webprogramacion.com/356/blog-informatica-tecnologia/aplicaciones-web-vs-aplicaciones-de-escritorio.aspx)

Angel Robledano. (24 de 09 de 2019). *OpenWebinars.net.* Obtenido de <https://openwebinars.net/blog/que-es-mysql/>

Anónimo. (9 de Enero de 2014). Qué es MySQL: Características y ventajas. Obtenido de <https://www.genbeta.com/desarrollo/netbeans-1>

ERP, B. (2020). Sistema de Inventarios Diseñado para las PyMEs. Obtenido de [https://www.bind.com.mx/Inventarios/sistemadeinventarios?cc\\_est=stbl&utm\\_term=si](https://www.bind.com.mx/Inventarios/sistemadeinventarios?cc_est=stbl&utm_term=sistema%20de%20inventario&utm_campaign=Google%2520Ads%2520-%2520Search%2520%2520Inventarios&utm_source=adwords&utm_medium=ppc&hsa_mt=p&hsa_net=adwords&hsa_ad=362353252760&hsa_k) [stema%20de%20inventario&utm\\_campaign=Google%2520Ads%2520-](https://www.bind.com.mx/Inventarios/sistemadeinventarios?cc_est=stbl&utm_term=sistema%20de%20inventario&utm_campaign=Google%2520Ads%2520-%2520Search%2520%2520Inventarios&utm_source=adwords&utm_medium=ppc&hsa_mt=p&hsa_net=adwords&hsa_ad=362353252760&hsa_k)

[%2520Search%2520%2520Inventarios&utm\\_source=adwords&utm\\_medium=ppc&hsa](https://www.bind.com.mx/Inventarios/sistemadeinventarios?cc_est=stbl&utm_term=sistema%20de%20inventario&utm_campaign=Google%2520Ads%2520-%2520Search%2520%2520Inventarios&utm_source=adwords&utm_medium=ppc&hsa_mt=p&hsa_net=adwords&hsa_ad=362353252760&hsa_k) [\\_mt=p&hsa\\_net=adwords&hsa\\_ad=362353252760&hsa\\_k](https://www.bind.com.mx/Inventarios/sistemadeinventarios?cc_est=stbl&utm_term=sistema%20de%20inventario&utm_campaign=Google%2520Ads%2520-%2520Search%2520%2520Inventarios&utm_source=adwords&utm_medium=ppc&hsa_mt=p&hsa_net=adwords&hsa_ad=362353252760&hsa_k)

Fernández, Y. (30 de Octubre de 2019). *Qué es Github y qué es lo que le ofrece a los desarrolladores.* Obtenido de [https://www.xataka.com/basics/que-github-que-que-le](https://www.xataka.com/basics/que-github-que-que-le-ofrece-a-desarrolladores)[ofrece-a-desarrolladores](https://www.xataka.com/basics/que-github-que-que-le-ofrece-a-desarrolladores)

IONOS Inc. (17 de 08 de 2020). *Modelo en espiral: el modelo para la gestión de riesgos en el desarrollo de software.* Obtenido de <https://www.ionos.mx/startupguide/productividad/modelo-en-espiral/>

Kaspars Dancis. (23 de Mayo de 2020). *Our Philosophy*. Obtenido de <https://whimsical.com/blog/philosophy>

Merino, J. P. (2020). *DEFINICIÓN DE APLICACIÓN*. Obtenido de <http://definicion.de/aplicacion/>

Oracle. (2021). *¿Qué es una base de datos?* Obtenido de <https://www.oracle.com/mx/database/what-is-database/>

Pablo Dominguez. (2021). *OpenClassrooms.* Obtenido de [https://openclassrooms.com/en/courses/4309151-gestiona-tu-proyecto-de-](https://openclassrooms.com/en/courses/4309151-gestiona-tu-proyecto-de-desarrollo/4538221-en-que-consiste-el-modelo-en-cascada)

[desarrollo/4538221-en-que-consiste-el-modelo-en-cascada](https://openclassrooms.com/en/courses/4309151-gestiona-tu-proyecto-de-desarrollo/4538221-en-que-consiste-el-modelo-en-cascada)

Perez, A. (28 de 01 de 2021). *Características y fases del modelo incremental*. Obtenido de <https://www.obsbusiness.school/blog/caracteristicas-y-fases-del-modelo-incremental>

Santander Universidades. (21 de 12 de 2020). *Metodologías de desarrollo de software: ¿qué son?.* Obtenido de [https://blog.becas-santander.com/es/metodologias-desarrollo](https://blog.becas-santander.com/es/metodologias-desarrollo-software.html)[software.html](https://blog.becas-santander.com/es/metodologias-desarrollo-software.html)

SoftExpert. (2021). *SoftExpert Almacén Gestión de Almacenes*. Obtenido de <https://www.softexpert.com/es/produto/gestion-almacenes/>

## Documentos de Sitios Web

Aldana Gallo, L. F. (30 de Noviembre de 2015). *Los Libertadores Fundación Universitaria*. Obtenido de [https://repository.libertadores.edu.co/bitstream/handle/11371/482/AldanaGalloLuisaF](https://repository.libertadores.edu.co/bitstream/handle/11371/482/AldanaGalloLuisaFernanda.pdf?sequence=2&isAllowed=y) [ernanda.pdf?sequence=2&isAllowed=y](https://repository.libertadores.edu.co/bitstream/handle/11371/482/AldanaGalloLuisaFernanda.pdf?sequence=2&isAllowed=y)

Charpentier, H. (2013). *Universidad Privada Antenor Orrego*. Obtenido de [http://200.62.226.186/bitstream/20.500.12759/140/1/HEMERYTH\\_FLAVIA\\_IMPLEMEN](http://200.62.226.186/bitstream/20.500.12759/140/1/HEMERYTH_FLAVIA_IMPLEMENTACION_SISTEMA_CONTROL.pdf) [TACION\\_SISTEMA\\_CONTROL.pdf](http://200.62.226.186/bitstream/20.500.12759/140/1/HEMERYTH_FLAVIA_IMPLEMENTACION_SISTEMA_CONTROL.pdf)

Costales, V. M. (Julio de 2017). *Aplicación de escritorio para los estudiantes*. Obtenido de <https://repositorio.uci.cu/handle/123456789/9383>

Delgado, M. R. (2017). eduniv.cu. Obtenido de http://www.eduniv.cu/items/show/33908 Díaz-Bravo, L., Torruco-García, U., Martínez-Hernández, M., & Varela-Ruiz, M. (2013). Redalyc.org. Obtenido de<https://www.redalyc.org/pdf/3497/349733228009.pdf>

Falgueras, B. C. (2021). Elibro.net. Obtenido de <https://elibro.net/es/lc/ittoluca/titulos/56294?prev=as>

Ramos Menéndez, K. V. (19 de Abril de 2013). *tesis.pucp.edu.pe*. Obtenido de <https://tesis.pucp.edu.pe/repositorio/handle/20.500.12404/4498>

Rasjido, J. (2013). docplayer.es. Obtenido de [https://docplayer.es/42221166-](https://docplayer.es/42221166-Aplicaciones-de-escritorio.html) [Aplicaciones-de-escritorio.html](https://docplayer.es/42221166-Aplicaciones-de-escritorio.html)

Ruiz, F. (2012). *Ingeniería del software I.* unican.es Obtenido de <https://www.istr.unican.es/asignaturas/is1/is1-t03-trans.pdf>

Parrales, F. (17 de Diciembre de 2021). Obtenido de

https://es.slideshare.net/fparrale/iis-unidad1-introduccin-a-la-ingeniera-desoftware